# **Index with JPA**

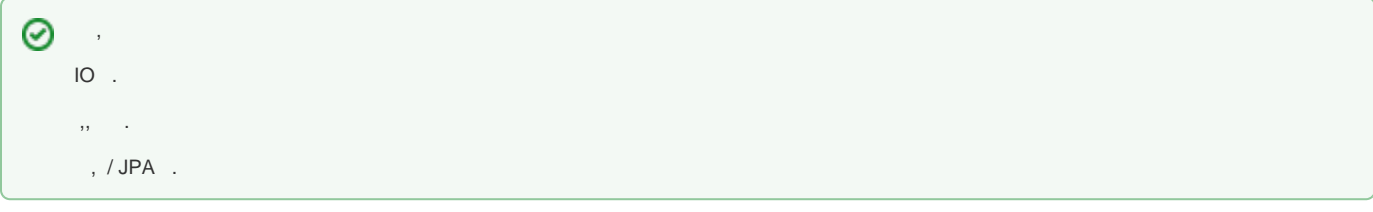

## Primary Key

 :  $\bullet$  null  $\bullet$  . JPA Id .

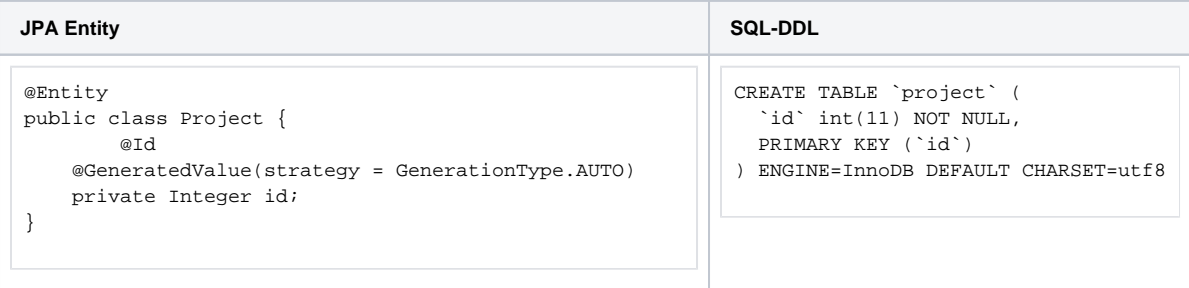

 : (ex.) : ()

:

.

GenerationType<sub>2</sub>) & AUTO: GenerationType - GenerationType & IDENTITY : GenerationType - GenerationType & SEQUENCE : GenerationType - GenerationType &TABLE: GenerationType - GenerationType

AUTO : JPA DB ( )

IDENTITY : Insert , (JPA)

SEQUENCE : DB

TABLE : SEQUENCE DB , TABLE

/ SQL .

JPA , .

, , , , ,

DB .

.

, .

, DateType

.

.

.(DB )

DBMS , IO

 $, / ?$  .

+ : .

 $+$  :  $+$  .

 , JPA . Row Entity . , EmbeddedId .

**JPA SQL-DDL** @Entity public class Project2 { @EmbeddedId ProjectId id; } CREATE TABLE `project2` ( `branchName` varchar(255) NOT NULL, `projectId` int(11) NOT NULL, PRIMARY KEY (`branchName`,`projectId`) ) ENGINE=InnoDB DEFAULT CHARSET=utf8

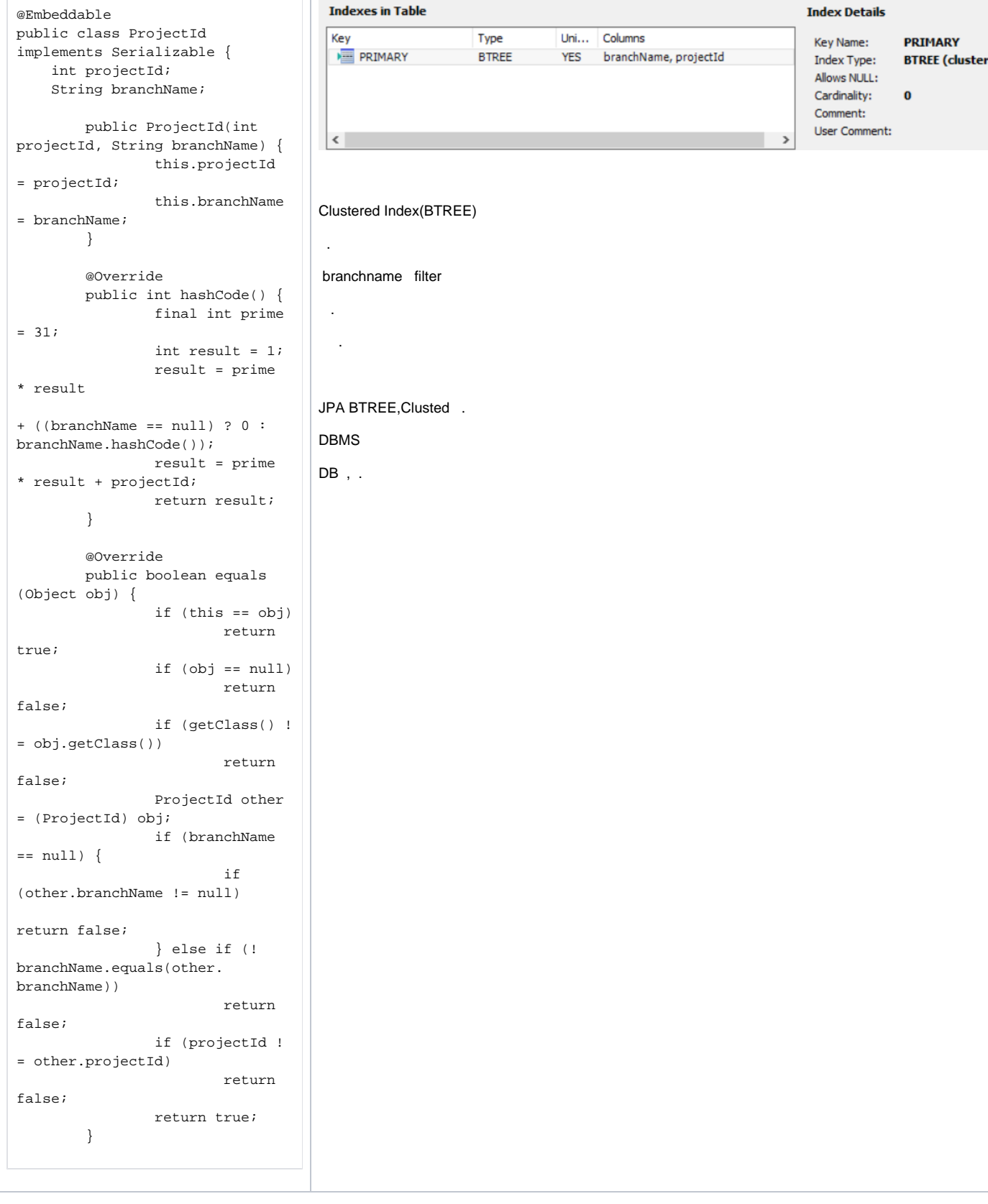

### JPA ,JPA Repository

ProjectID .

П

- ProjectID (DB )
- : hashCode()

 $\bullet$  : equals()

#### JPA ,

.

JPA PROXY/

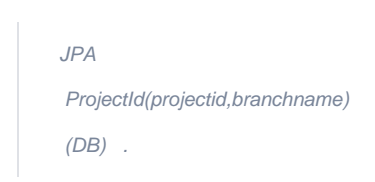

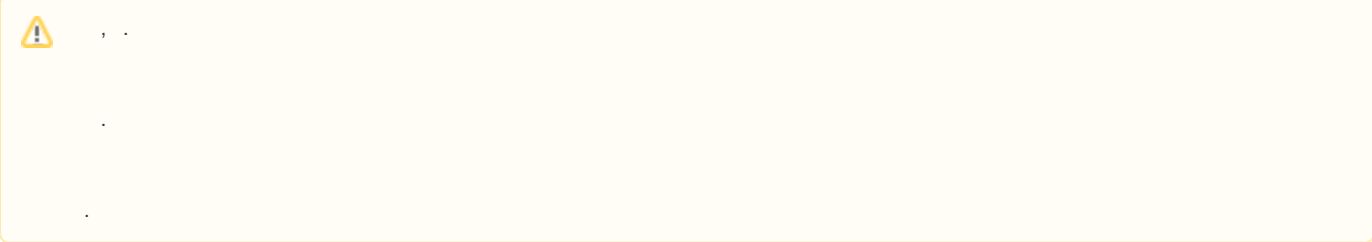

## ()

 . : . . : , .

## Entity

, .

```
,,+ .
```

```
@Entity
@Table(indexes = { 
        @Index(name = "IDX_MYIDX1", unique=true, columnList = "idxf1,idxf2"),
         @Index(name = "IDX_MYIDX2", unique=false, columnList = "idxf3,idxf4")
})
public class EntityWithCompositeIndex {
    @Id
     private long id;
     @Column(name="idxf1",unique=true)
        private String idxf1;
     @Column(name="idxf2",unique=true)
     private int idxf2;
     @Column(name="idxf3",unique=true)
     private int idxf3;
     @Column(name="idxf4",unique=false)
     private int idxf4;
}
```
#### **Indexes in Table**

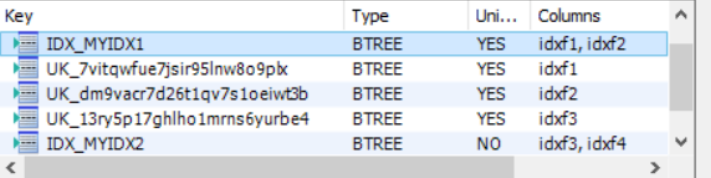

#### **Index Details**

 $\mathbf{k}$ 

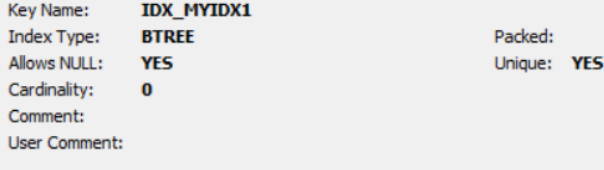

#### **Columns in table**

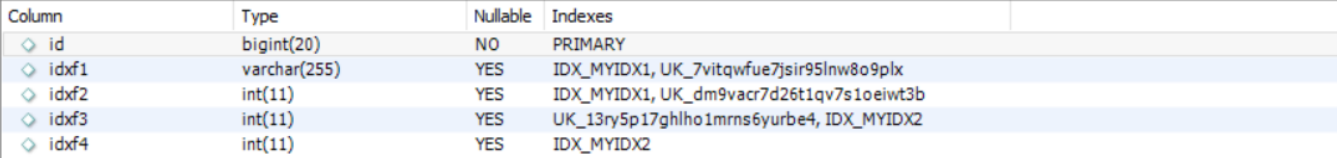

#### (IDX\_MYIDX1,2) , 3 . Unique=true

. Unique . ( Entity Unique .)

### SQL DDL

```
CREATE TABLE `entitywithcompositeindex` (
   `id` bigint(20) NOT NULL,
   `idxf1` varchar(255) DEFAULT NULL,
   `idxf2` int(11) DEFAULT NULL,
 `idxf3` int(11) DEFAULT NULL,
 `idxf4` int(11) DEFAULT NULL,
  PRIMARY KEY (`id`),
  UNIQUE KEY `IDX_MYIDX1` (`idxf1`,`idxf2`),
  UNIQUE KEY `UK_7vitqwfue7jsir95lnw8o9plx` (`idxf1`),
  UNIQUE KEY `UK_dm9vacr7d26t1qv7s1oeiwt3b` (`idxf2`),
   UNIQUE KEY `UK_13ry5p17ghlho1mrns6yurbe4` (`idxf3`),
   KEY `IDX_MYIDX2` (`idxf3`,`idxf4`)
) ENGINE=InnoDB DEFAULT CHARSET=utf8
```
#### / DBMS

, OOP Entity

. .

<http://wiki.webnori.com/display/webfr/02-DBHANDLE+with+JPA#id-02-DBHANDLEwithJPA-JPARelation>